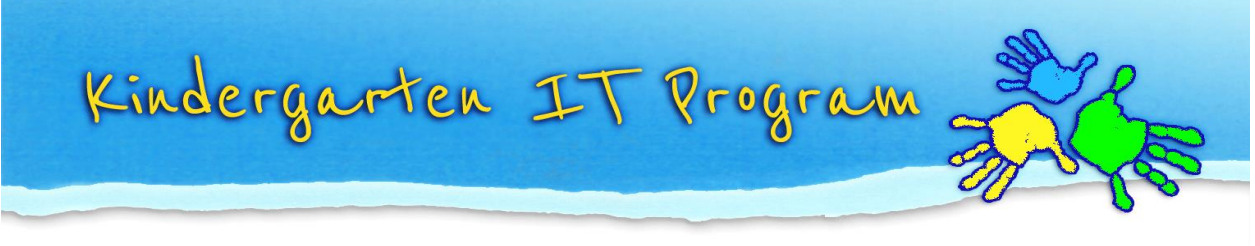

# **Introduction to KIM– 801 Course Outline**

### **What you will learn**

This course provides an introduction to the Kindergarten Information Management system (KIM).

Participants will learn how to navigate KIM, to become familiar with the web-based Menu items and forms. Add and update information about the service provider, service, workforce, children and funded kindergarten program. Submit data about the funded kindergarten program through the confirmation process. Complete the process to apply for Early Start Kindergarten funding. Practice and perform troubleshooting on common tasks.

### **Who is the course for?**

The training is open to kindergarten Directors, teachers, assistants and committee members.

The course is designed for new users who have a role in the administrative and reporting requirements for services. The course has a specific focus on data entry into the web-based forms and troubleshooting technical issues.

### **Further support**

For specific technical questions or for support in entering data, contact the dedicated KIM Help Desk on 1800 614 810 or email: [help.helpdesk@edumail.vic.gov.au.](mailto:help.helpdesk@edumail.vic.gov.au)

For specific funding questions please contact your Regional Office.

## **Pre-requisites**

To do this course you should be able to:

- 1. Use a keyboard to enter text
- 2. Interpret user manuals and help functions
- 3. Read and write basic workplace documents
- 4. Operate a personal computer (PC)

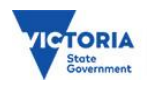

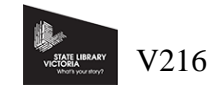

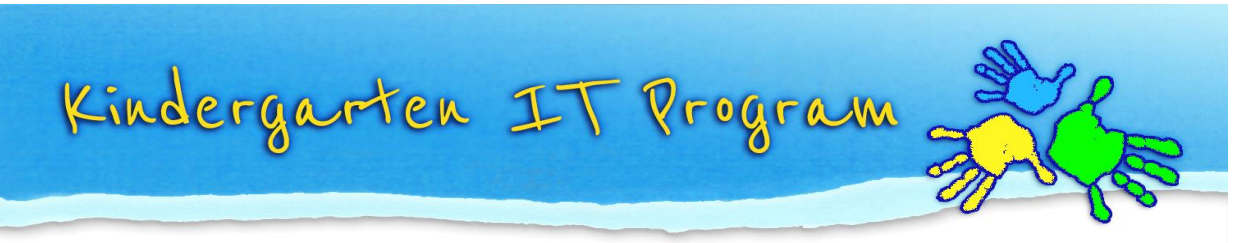

# **Introduction to KIM – 801 Learning Outcomes**

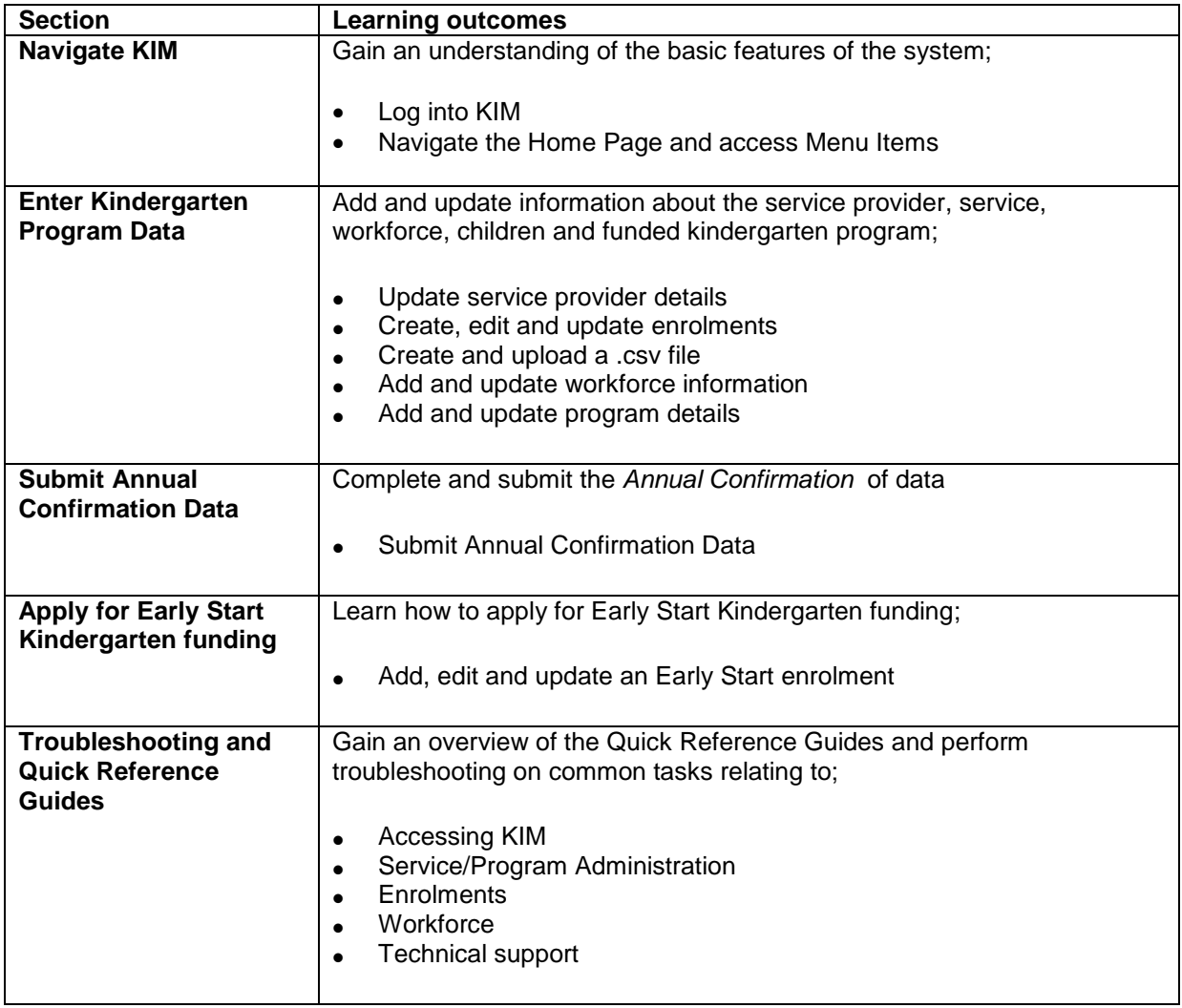

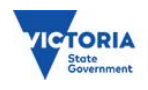

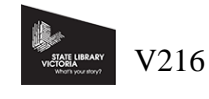